$\rightarrow$ 

[Introduction](#page-0-0) [Specification](#page-1-0) Board [Overview](#page-2-0) [Tutorial](#page-3-0) [FAQ](#page-24-0) More [Documents](#page-25-0)

<span id="page-0-1"></span>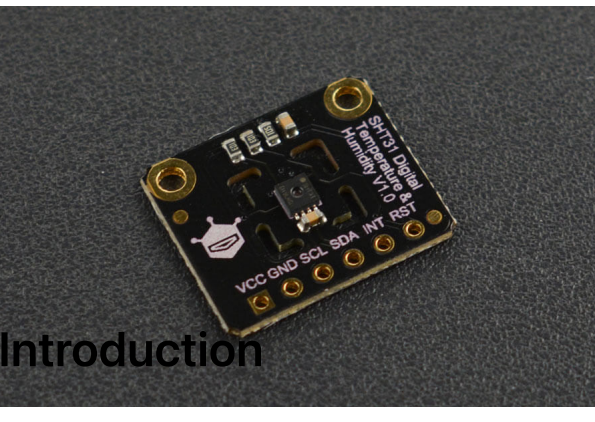

[\(https://www.dfrobot.com/product-2013.html\)](https://www.dfrobot.com/product-2013.html)

<span id="page-0-0"></span>This DFRobot SHT31 digital temperature and humidity sensor is based upon the Sensirion SHT31 sensor IC. Thanks to Sensirion's CMOSens® technology, highly integrated capacitive humidity sensing components and band-gap temperature sensing components, the SHT31 offers high reliability and long-term stability with low power consumption, fast response and strong anti-interference ability. The sensor supports IIC communication, and is compatible with 3.3V/5V controllers like Arduino, micro:bit, ESP32. It is easy to achieve precise and high-reliability temperature and humidity sensing for urban environment monitoring, intelligent buildings, industrial automation, smart home and other Internet of Things applications.

SHT31 is the standard version of the SHT3x series. It provides humidity accuracy ±2%RH @ 0%RH~100%RH (at 25°C), and temperature accuracy± 0.2°C @ 0°C ~90°C (typical).

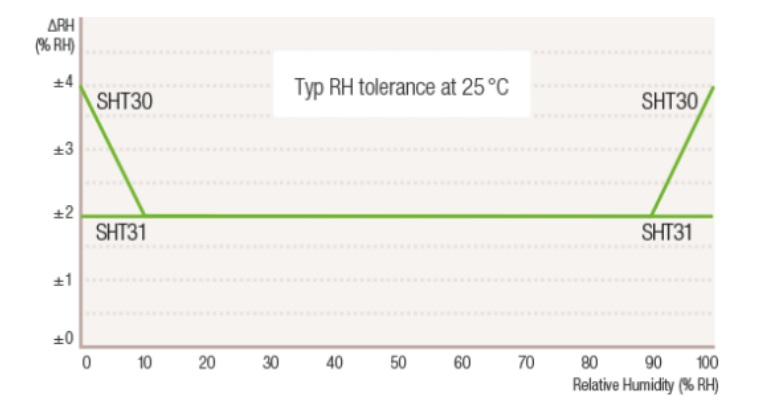

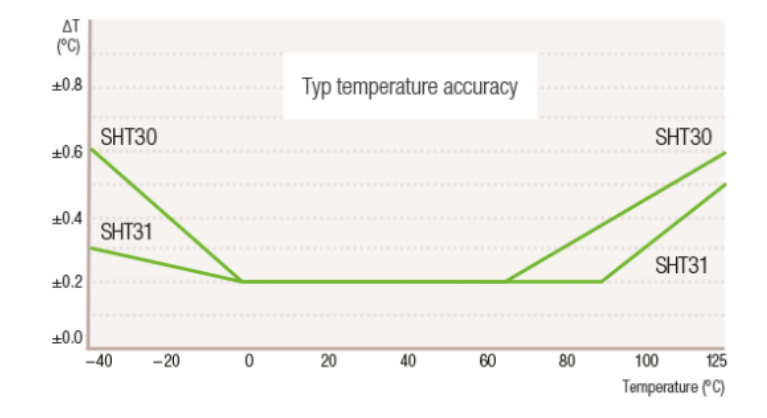

# <span id="page-1-0"></span>**Specification**

[Introduction](#page-0-0)

[Specification](#page-1-0)

Board [Overview](#page-2-0)

[Tutorial](#page-3-0)

[FAQ](#page-24-0)

 $\left\langle \right\rangle$ 

More [Documents](#page-25-0)

#### • Operating Voltage: 2.15~5.5V

- Operating Current: <1.5mA  $\bullet$
- Humidity Accuracy: ±2%RH
- Humidity Detection Range: 0%RH~100%RH
- Temperature Accuracy: ±0.2℃  $\bullet$
- Temperature Detection Range: -40℃~125℃  $\bullet$
- Communication: IIC
- Outline Dimension: 19x16mm/0.75x0.63"  $\bullet$
- Mounting Hole Size: 2mm/0.08"
- Mounting Hole Pitch: 15mm/0.59"

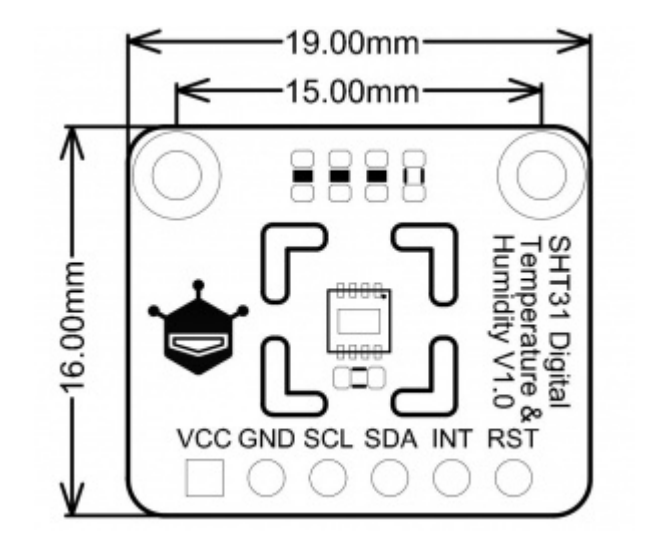

[Specification](#page-1-0)

Board [Overview](#page-2-0)

[Tutorial](#page-3-0)

[FAQ](#page-24-0)

 $\left\langle \right\rangle$ 

More [Documents](#page-25-0)

# <span id="page-2-0"></span>Board Overview

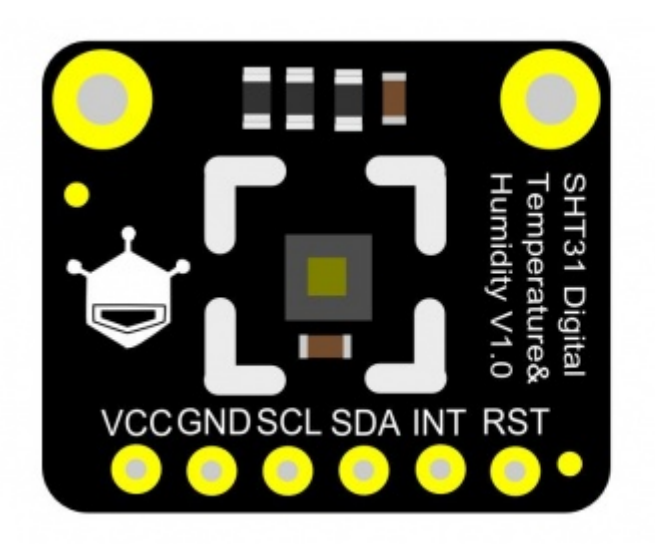

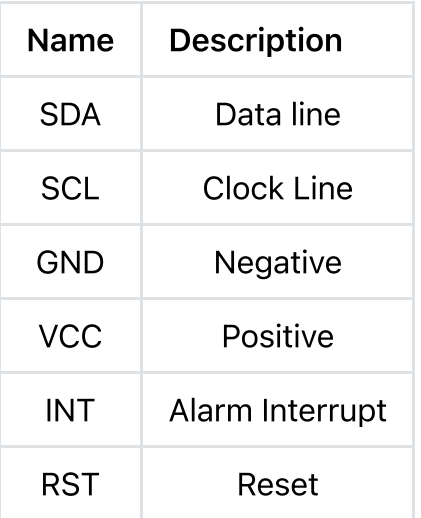

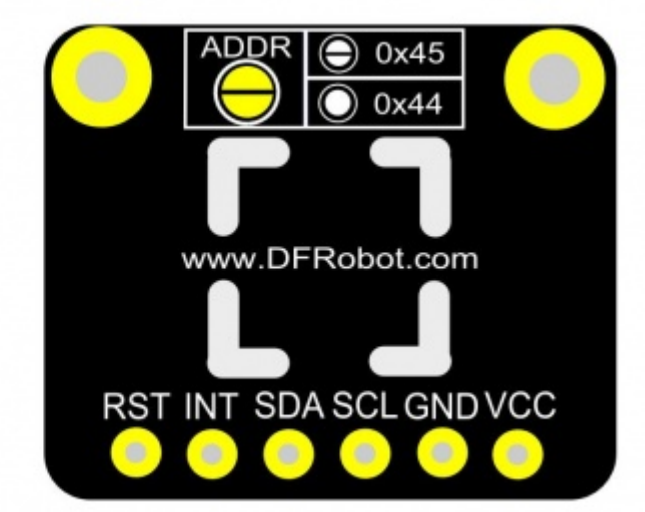

# <span id="page-3-0"></span>**Tutorial**

[Introduction](#page-0-0)

[Specification](#page-1-0)

Board [Overview](#page-2-0)

[Tutorial](#page-3-0)

[FAQ](#page-24-0)

 $\rightarrow$ 

More [Documents](#page-25-0)

### Requirements

- Hardware
	- [DFRduino](https://www.dfrobot.com/product-838.html) UNO R3 [\(https://www.dfrobot.com/product-838.html\)](https://www.dfrobot.com/product-838.html) (or similar) x 1
	- SHT31 Digital Temperature and Humidity Sensor x1
	- Connectors

#### • Software

- [Arduino](https://www.arduino.cc/en/Main/Software) IDE [\(https://www.arduino.cc/en/Main/Software\)](https://www.arduino.cc/en/Main/Software)
- Download and install the SHT3x Library and Example [Programs](https://github.com/DFRobot/DFRobot_SHT3x) [\(https://github.com/DFRobot/DFRobot\\_SHT3x\)](https://github.com/DFRobot/DFRobot_SHT3x) (About how to install the [library?](https://www.arduino.cc/en/Guide/Libraries#.UxU8mdzF9H0) [\(https://www.arduino.cc/en/Guide/Libraries#.UxU8mdzF9H0\)\)](https://www.arduino.cc/en/Guide/Libraries#.UxU8mdzF9H0)
- API Function List

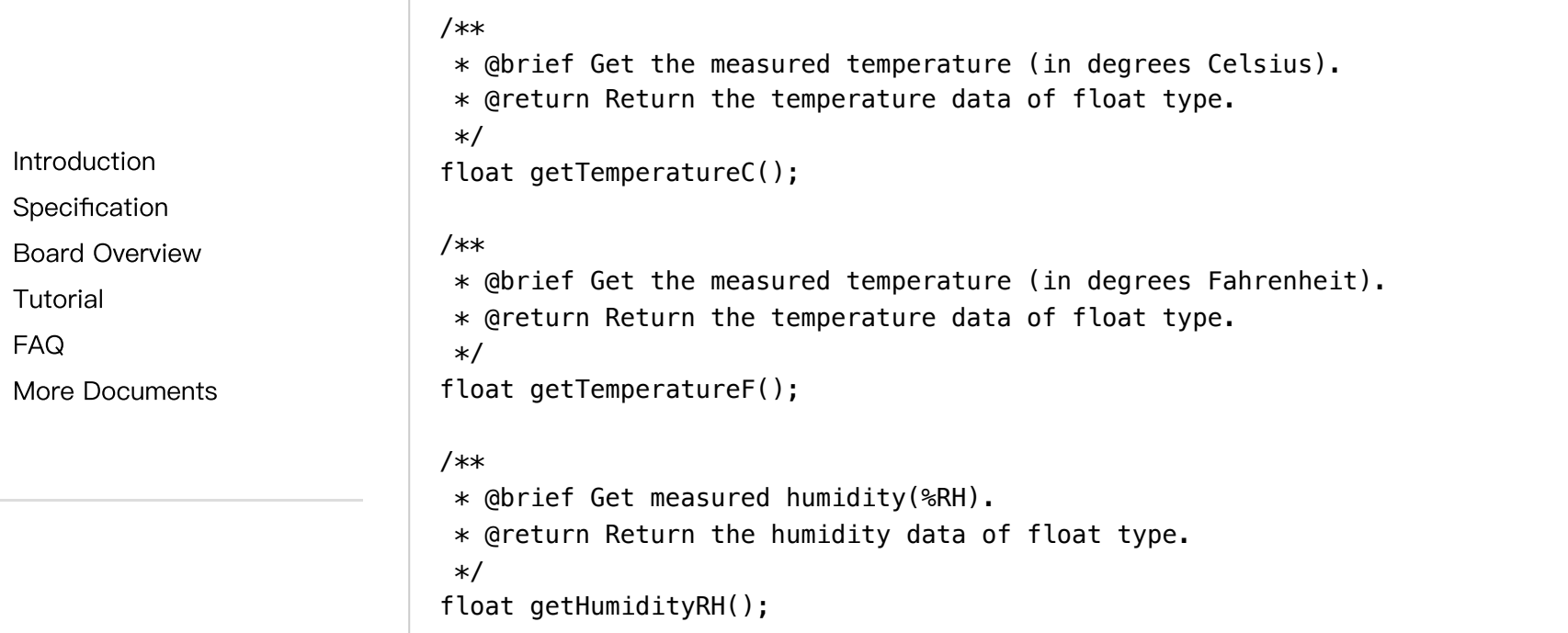

[Introduction](#page-0-0) [Specification](#page-1-0) Board [Overview](#page-2-0)

[Tutorial](#page-3-0)

More [Documents](#page-25-0)

[FAQ](#page-24-0)

 $\geq$ 

### **Connection**

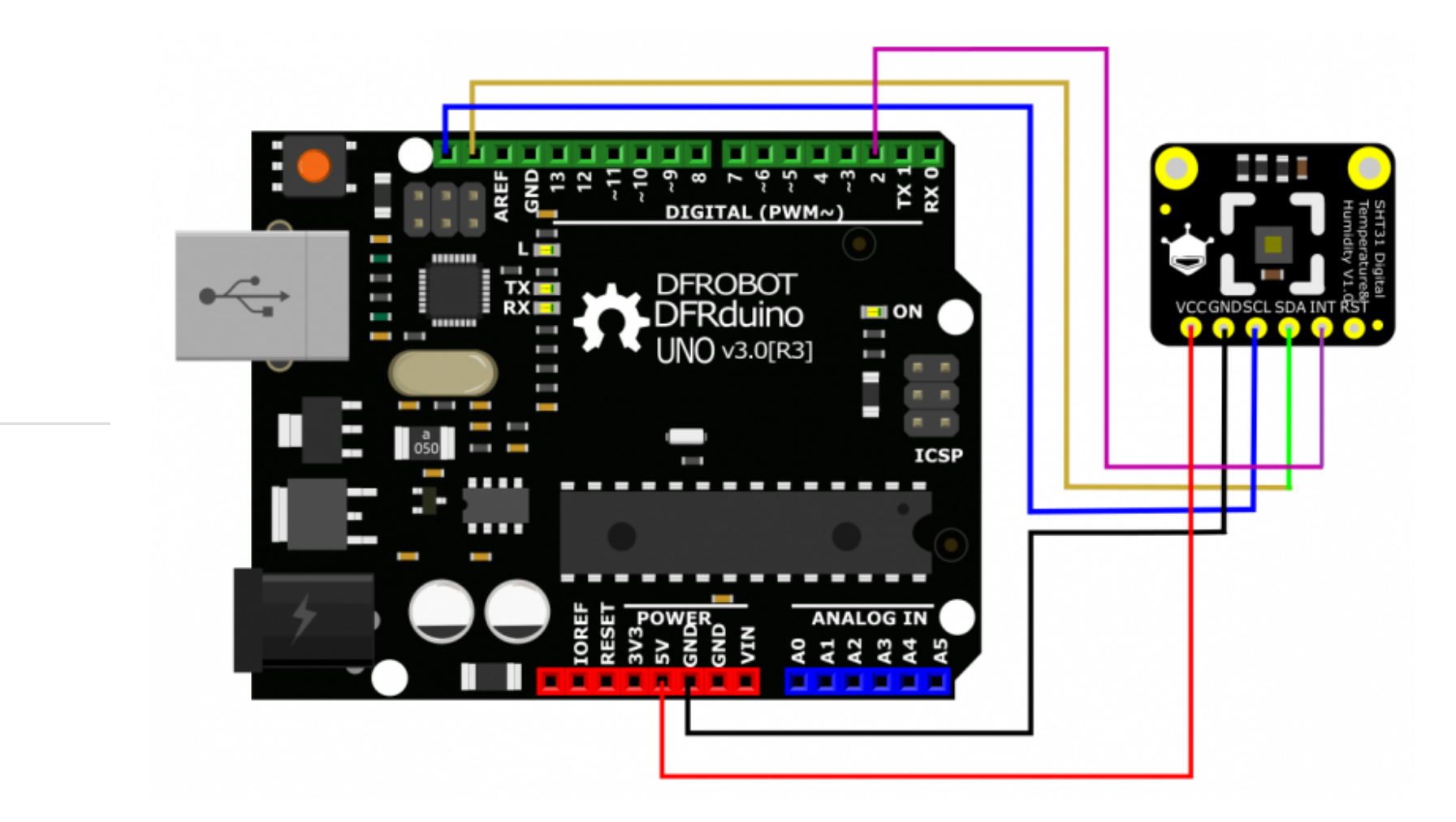

### Sample Code 1- Single Measurement Mode

In single measurement mode, the sensor collects data every time the controller board sends out the data collecting command. The power consumption could be very low in this mode since users can read data according to their needs.

 $\,$ 

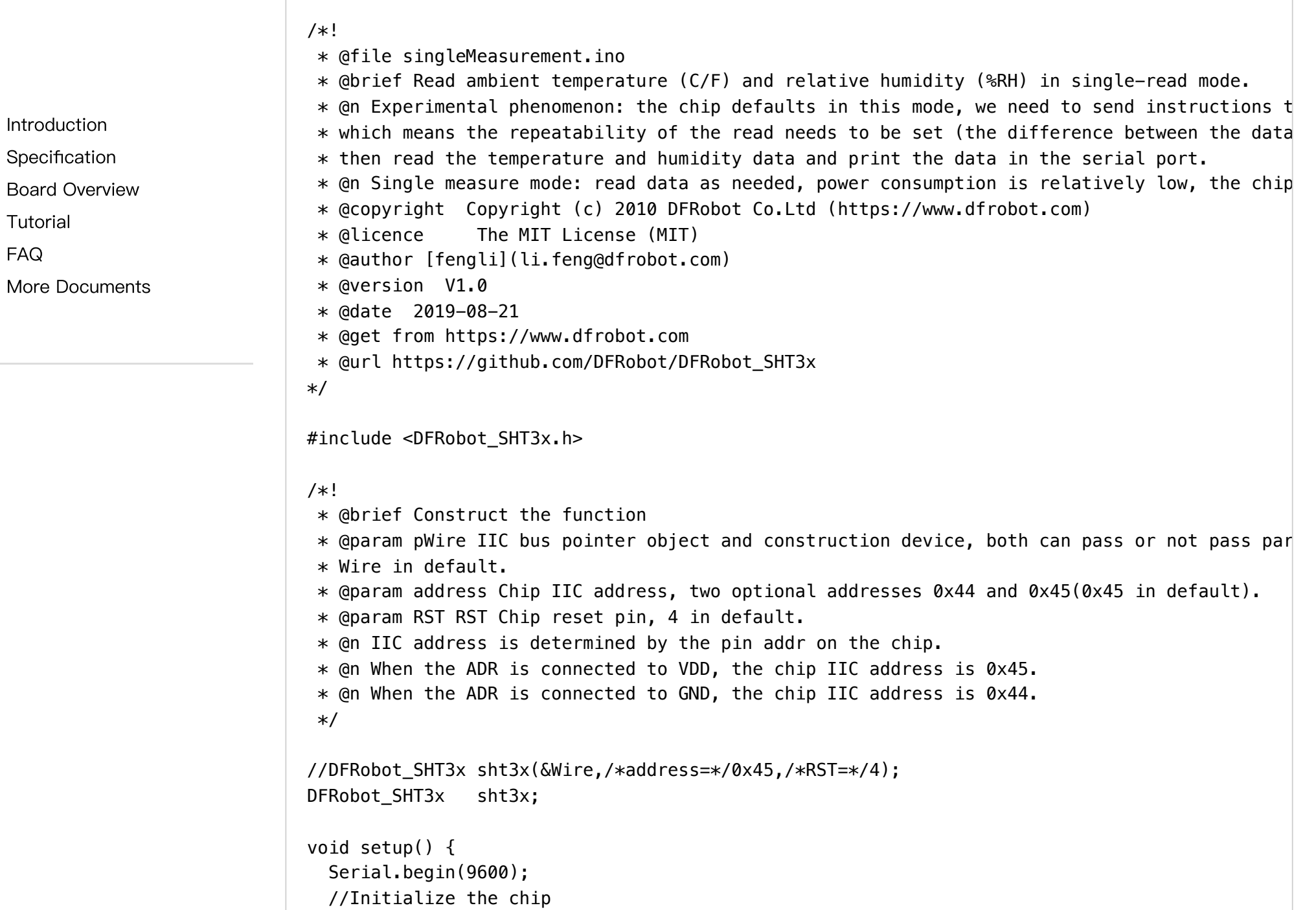

[Specification](#page-1-0)

Board [Overview](#page-2-0)

[Tutorial](#page-3-0)

[FAQ](#page-24-0)

 $\rightarrow$ 

More [Documents](#page-25-0)

```
while (sht3x.begin() != 0) {
 Serial.println("Failed to Initialize the chip, please confirm the wire connection");
 delay(1000);
}
/**
 * readSerialNumber Read the serial number of the chip.
 * @return Return 32-digit serial number.
 */
Serial.print("Chip serial number");
Serial.println(sht3x.readSerialNumber());
/**
* softReset Send command resets via IIC, enter the chip's default mode single-measure mode
```
\* turn off the heater, and clear the alert of the ALERT pin.

\* @return Read the register status to determine whether the command was executed successfu \* and return true indicates success.

\*/

```
if(!sht3x.softReset()){
```

```
Serial.println("Failed to Initialize the chip....");
```

```
}
```
/\*\*

}

\* heaterEnable(): Turn on the heater inside the chip to enable the sensor get correct humi \* @return Read the status of the register to determine whether the command was executed su \* and return true indicates success.

\* @note Heaters should be used in wet environments, and other cases of use will result in \*/

```
//if(!sht3x.heaterEnable()){
// Serial.println("Failed to turn on the heater....");
//}
Serial.println("----------------------Read adta in single measurement mode--------
```

```
void loop() {
 Serial.print("Ambient Temperature(°C/F):");
```
**[Specification](#page-1-0)** 

Board [Overview](#page-2-0)

[Tutorial](#page-3-0)

[FAQ](#page-24-0)

 $\rightarrow$ 

More [Documents](#page-25-0)

```
/**
 * getTemperatureC Get the meansured temperature(℃).
 * @return Return float temperature data.
 */
Serial.print(sht3x.getTemperatureC());
Serial.print(" C/");
/**
 * getTemperatureF:Get the meansured temperature(℉).
 * @return Return float temperature data.
 */
Serial.print(sht3x.getTemperatureF());
Serial.print(" F ");
Serial.print("Relative Humidity(%RH):");
/**
 * getHumidityRH: Get the meansured humidity (%RH)
 * @return Return float humidity data
 */
Serial.print(sht3x.getHumidityRH());
Serial.println(" %RH");
/**
 * @brief Get temperature and humidity data in single measurement mode.
 * @param repeatability Set repeatability to read temperature and humidity data with the ty
 * @note Optional parameters:
             eRepeatability_High /**In high repeatability mode, the humidity repeatability
             eRepeatability Medium,/**In medium repeatability mode, the humidity repeatabil
             eRepeatability_Low, /**In low repeatability mode, the humidity repeatability i
 * @return Return a structure containing celsius temperature (°C), Fahrenheit temperature (
```
\* @n Return O indicates right data return.

DFRobot\_SHT3x::sRHAndTemp\_t data = sht3x.readTemperatureAndHumidity(sht3x.eRepeatability\_Hi if(data.ERR ==  $\theta$ ){

```
Serial.print("Ambient Temperature(°C/F):");
```

```
Serial.print(data.TemperatureC);
```

```
Serial.print(" C/");
```

```
Serial.print(data.TemperatureF);
```

```
Serial.print(" F ");
```
[Specification](#page-1-0)

Board [Overview](#page-2-0)

[Tutorial](#page-3-0)

[FAQ](#page-24-0)

 $\left\langle \right\rangle$ 

More [Documents](#page-25-0)

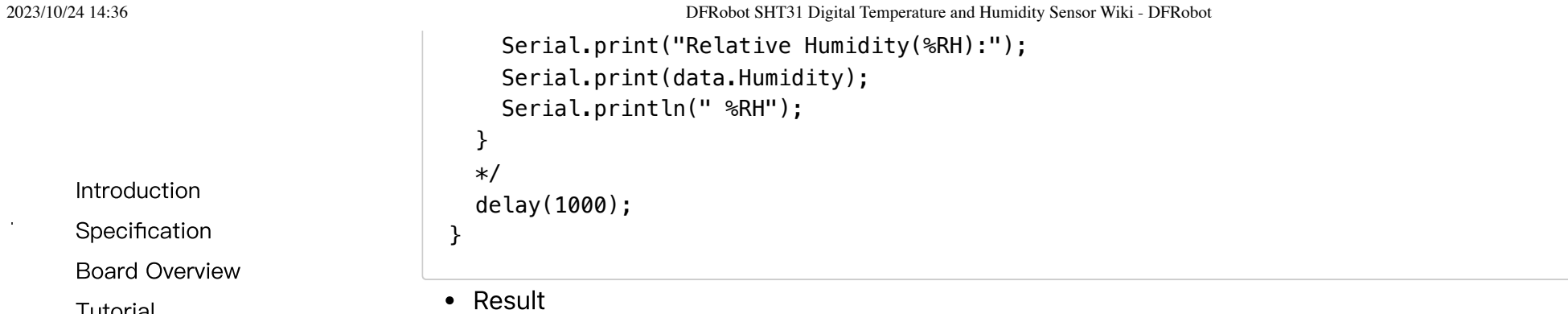

Print out the temperature and humidity information from the serial port.

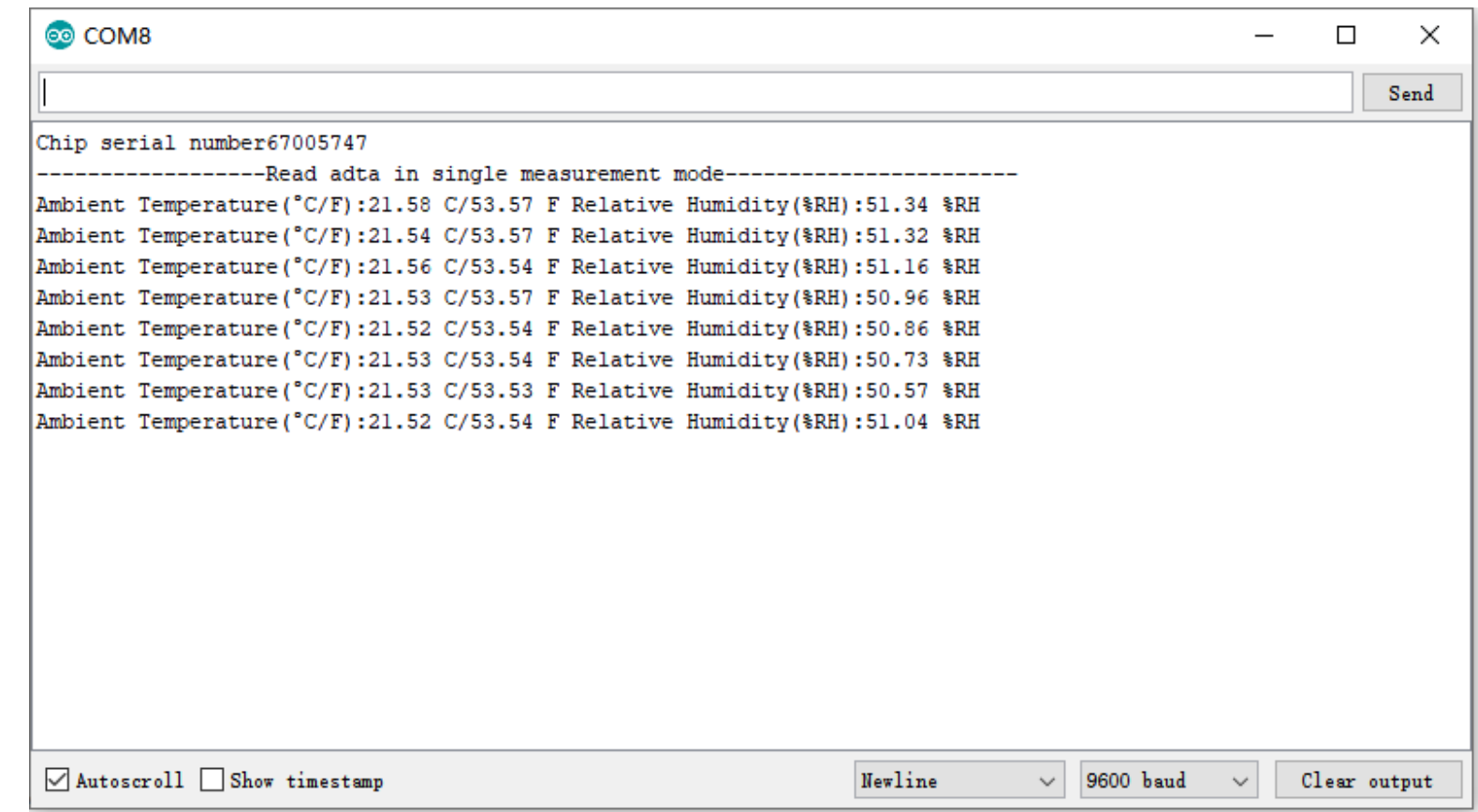

## Sample Code 2- Period Measurement Mode

In period measurement mode, the sensor collects data at the user-set frequency.

[Introduction](#page-0-0)

[Specification](#page-1-0)

Board [Overview](#page-2-0)

[Tutorial](#page-3-0)

[FAQ](#page-24-0)

 $\left\langle \right\rangle$ 

More [Documents](#page-25-0)

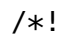

**[Specification](#page-1-0)** 

Board [Overview](#page-2-0)

[Tutorial](#page-3-0)

[FAQ](#page-24-0)

 $\rightarrow$ 

More [Documents](#page-25-0)

\* @file periodicDataReading.ino \* @brief Read ambient temperature (C/F) and relative humidity (%RH) in cycle read mode. \* @n Experimental phenomenon: Before we start, please set the read frequency and repeatabili  $*$  (the difference between the data measured by the chip under the same measurement condition  $*$  and enter the periodic read mode, and then read the temperature and humidity data.  $*$  @n The temperature and humidity data will be printed at the serial port, after 10 seconds \* @n It will exit the cycle mode and enter 2 measurement mode: Single measurement mode and C \* @n Single measurement mode: reflect the difference between the two modes of reading data.  $*$  @n Cycle measurement mode: the chip periodically monitors temperature and humidity, only i \* @copyright Copyright (c) 2010 DFRobot Co.Ltd (https://www.dfrobot.com) \* @licence The MIT License (MIT) \* @author [fengli](li.feng@dfrobot.com) \* @version V1.0 \* @date 2019-08-20 \* @get from https://www.dfrobot.com \* @url https://github.com/DFRobot/DFRobot\_SHT3x \*/ #include <DFRobot\_SHT3x.h> /\*! \* @brief Construct the function \* @param pWire IIC bus pointer object and construction device, can both pass or not pass par \* @param address Chip IIC address, two optional addresses 0x44 and 0x45(0x45 in default). \* @param RST Chip reset pin, 4 in default.  $*$  @n The IIC address is determined by the pin addr on the chip.  $*$  @n When the ADR is connected to VDD, the chip IIC address is 0x45.  $*$  @n When the ADR is connected to GND, the chip IIC address is 0x44. \*/ //DFRobot\_SHT3x sht3x(&Wire,/\*address=\*/0x45,/\*RST=\*/4); DFRobot\_SHT3x sht3x;

void setup() {

Serial.println("Failed to initialize the chip, please confirm the chip connection");

//Initialize the chip to detect if it can communicate properly.

Serial.begin(9600);

delay(1000);

while (sht3x.begin()  $!= 0$ ) {

```
Introduction
```
[Specification](#page-1-0)

Board [Overview](#page-2-0)

[Tutorial](#page-3-0)

[FAQ](#page-24-0)

More [Documents](#page-25-0)

```
\rightarrow
```
} /\*\* \* readSerialNumber Read the serial number of the chip \* @return Return 32-digit serial number \*/ Serial.print("chip serial number: "); Serial.println(sht3x.readSerialNumber()); /\*\* \* softReset Send command resets via IIC, enter the chip's default mode single-measure mode \* turn off the heater, and clear the alert of the ALERT pin. \* @return Read the status register to determine whether the command was executed successfu \* and return true indicates success. \*/ if(!sht3x.softReset()){ Serial.println("Failed to reset the chip"); } /\*\* \* pinReset Reset through the chip's reset pin, enter the chip's default mode single-measur \* turn off the heater, and clear the alert of the ALERT pin. \* @return The status register has a data bit that detects whether the chip has been reset, \* and return true indicates success. \* @note When using this API, the reset pin of the chip nRESET should be connected to RST ( \*/ //if(!sht3x.pinReset()){ //Serial.println("Failed to reset the chip"); //} /\*\*

[Introduction](#page-0-0) **[Specification](#page-1-0)** 

[Tutorial](#page-3-0)

[FAQ](#page-24-0)

 $\rightarrow$ 

2023/10/24 14:36 DFRobot SHT31 Digital Temperature and Humidity Sensor Wiki - DFRobot

```
* heaterEnable() Turn on the heater inside the chip so that the sensor can have accurate h
                               * @return Read the status register to determine whether the command was executed successfu
                               * @NOTE Heaters should be used in wet environment, and other cases of use will result in i
                               */
                              //if(!sht3x.heaterEnable()){
                                // Serial.println("Failed to turn on the heater");
                              //}
                              /**
                               * startPeriodicMode Enter cycle measurement mode and set repeatability and read frequency.
                               * @param measureFreq Read the eMeasureFrequency_t data frequency.
                               * @note Selectable parameters:
                                           eMeasureFreq Hz5, /**the chip collects data in every 2s
                                           eMeasureFreq_1Hz, /**the chip collects data in every 1s
                                           eMeasureFreq 2Hz, /**the chip collects data in every 0.5s
                                           eMeasureFreq_4Hz, /**the chip collects data in every 0.25s
                                           eMeasureFreg 10Hz /**the chip collects data in every 0.1s
                               * @param repeatability Read the repeatability of temperature and humidity data, the defaul
                               * @note Optional parameters:
                                           eRepeatability High /**In high repeatability mode, the humidity repeatability
                                           eRepeatability Medium,/**In medium repeatability mode, the humidity repeatabil
                                           eRepeatability_Low, /**In low repeatability mode, the humidity repeatability i
                               * @return Read the status of the register to determine whether the command was executed su
                               */
                              if(!sht3x.startPeriodicMode(sht3x.eMeasureFreq_1Hz)){
                                Serial.println("Failed to enter the periodic mode");
                              }
                              Serial.println("-----------------------Read data in cycle measurement mode--
                            }
                            void loop() {
                              Serial.print("Ambient temperature(°C/F):");
                              /**
                               * getTemperatureC Get the measured temperature (in degrees Celsius).
                               * @return Return the float temperature data.
                               */
Board Overview
More Documents
```
[Introduction](#page-0-0) **[Specification](#page-1-0)** 

[Tutorial](#page-3-0)

[FAQ](#page-24-0)

 $\rightarrow$ 

2023/10/24 14:36 DFRobot SHT31 Digital Temperature and Humidity Sensor Wiki - DFRobot

```
Serial.print(sht3x.getTemperatureC());
                              Serial.print(" C/");
                               /**
                               * getTemperatureF Get the measured temperature (in degrees Fahrenheit).
                               * @return Return the float temperature data.
                                */
                              Serial.print(sht3x.getTemperatureF());
                              Serial.print(" F ");
                              Serial.print("Relative humidity(%RH):");
                               /**
                               * getHumidityRH Get measured humidity(%RH)
                               * @return Return the float humidity data
                                */
                              Serial.print(sht3x.getHumidityRH());
                              Serial.println(" %RH");
                              //Please adjust the frequency of reading according to the frequency of the chip collection
                              //The frequency to read data must be greater than the frequency to collect the data, otherw
                              delay(100);
                              if(millis() > 10000 && millis() < 10200){
                                /**
                                 * stopPeriodicMode() Exit from the cycle read data
                                 * @return Read the status of the register to determine whether the command was executed
                                 * and return true indicates success.
                                 */
                                sht3x.stopPeriodicMode();
                                Serial.println("Exited from the cycle measurement mode, enter the single measurement mode
                              }
                               /**
                               * readTemperatureAndHumidity Get temperature and humidity data in cycle measurement mode a
                               * @return Return a structure containing celsius temperature (°C), Fahrenheit temperature (
                               * @n A status of 0 indicates that the right return data.
                              DFRobot_SHT3x::sRHAndTemp_t data = sht3x.readTemperatureAndHumidity();
                              if(data.ERR == \theta){
                                Serial.print("ambient temperature(°C/F):");
                                Serial.print(data.TemperatureC);
Board Overview
More Documents
```
[Specification](#page-1-0)

Board [Overview](#page-2-0)

[Tutorial](#page-3-0)

[FAQ](#page-24-0)

More [Documents](#page-25-0)

```
• Result
    Serial.print("C/");
    Serial.print(data.TemperatureF);
    Serial.print("F");
    Serial.print("relative humidity(%RH):");
    Serial.print(data.Humidity);
    Serial.println("%RH");
  }
  */
}
```
Serial print the temperature and humidity information in period measurement mode for 10s, then exit from this mode and enter single measurement mode, and print the information.

[Introduction](#page-0-0) [Specification](#page-1-0)

[Tutorial](#page-3-0)

[FAQ](#page-24-0)

 $\rightarrow$ 

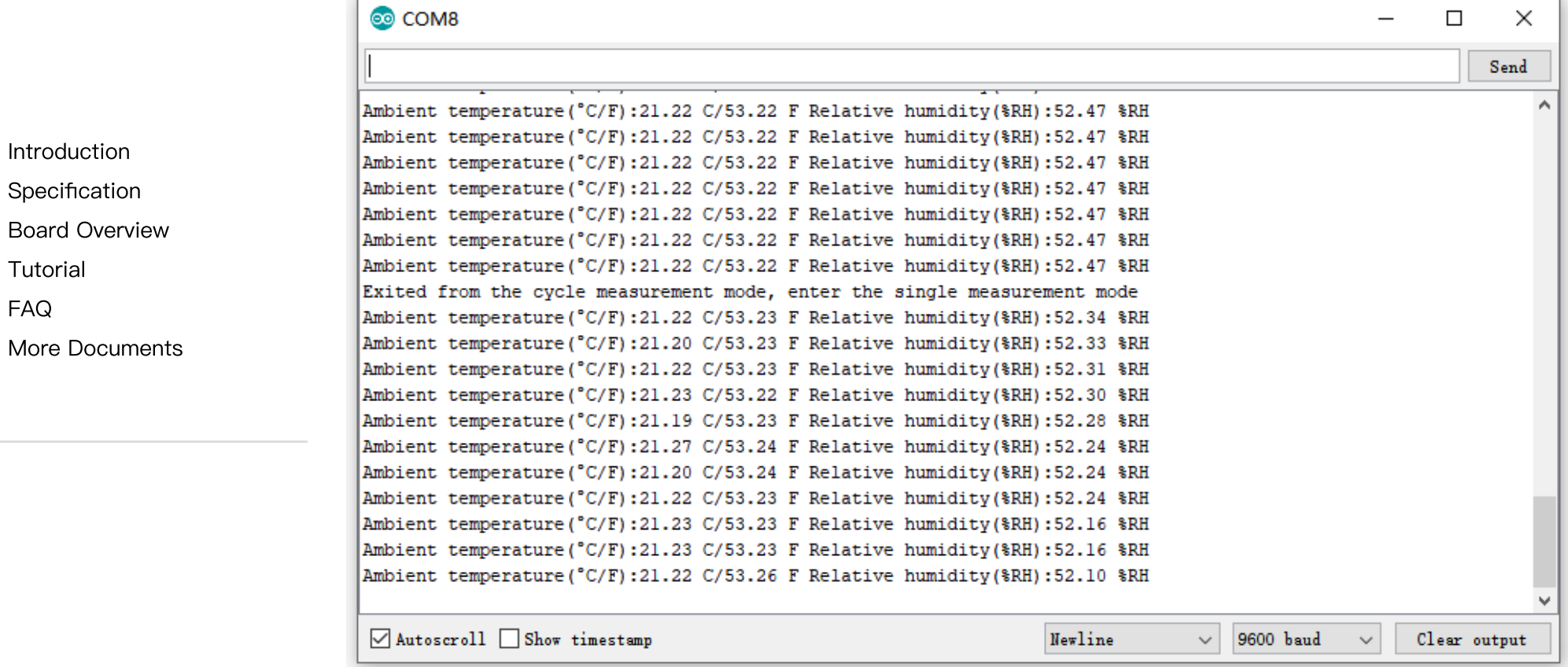

### Sample Code 3- Temperature & Humidity Alarm

Set the temperature and humidity threshold. The pin INT generates alarm signal when exceeding the threshold.

When using this example, the pin INT of the sensor needs to be connected to the corresponding interrupt pin of main-board, refer to the pin list in the code below:

Note: the pin INT only works properly in period measurement mode.

 $\,$ 

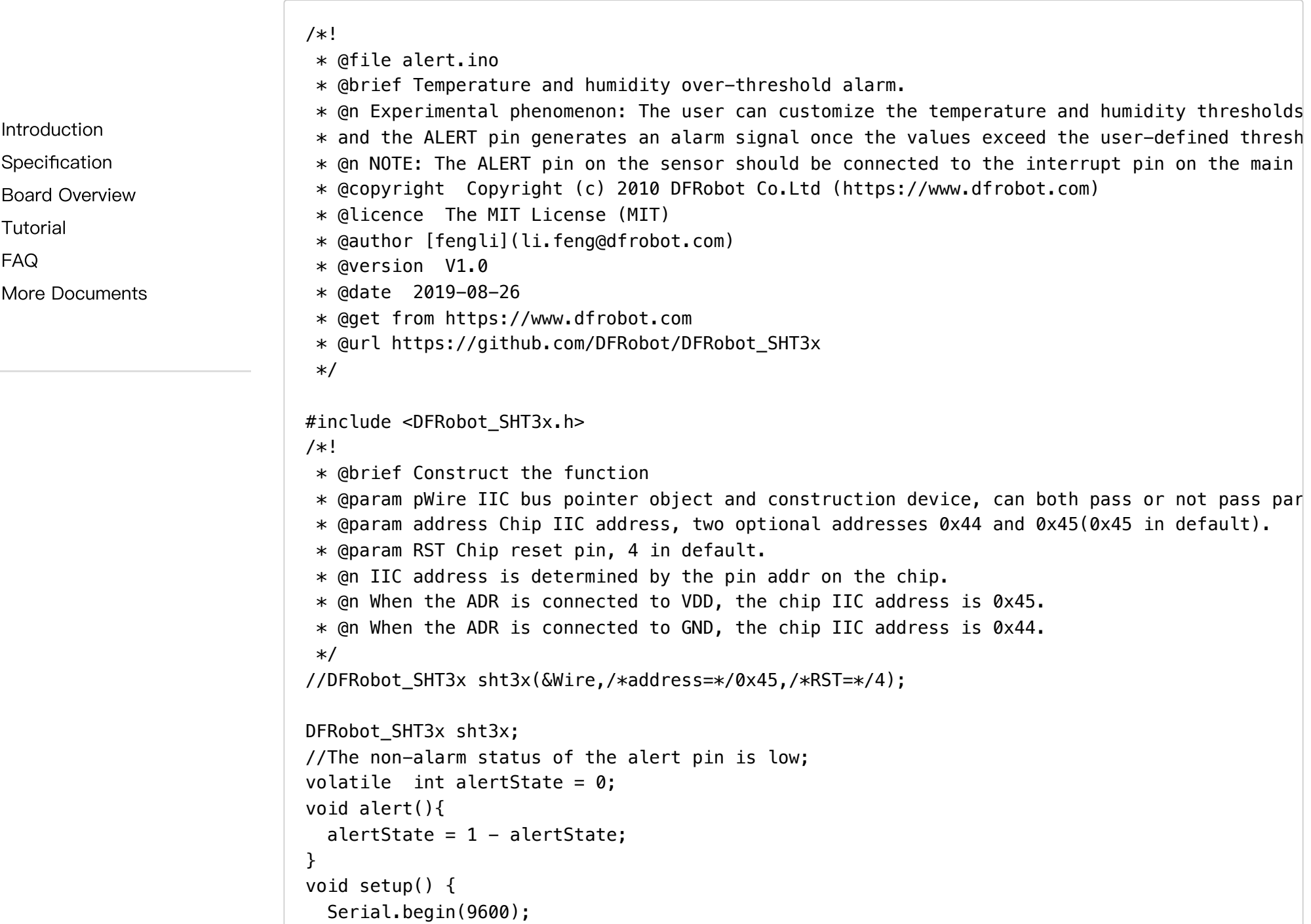

 $\rightarrow$ 

2023/10/24 14:36 DFRobot SHT31 Digital Temperature and Humidity Sensor Wiki - DFRobot

#ifdef ARDUINO ARCH MPYTHON /\* The Correspondence Table of ESP32 Interrupt Pins And Terminal Numbers \* ---------------------------------------------------------------------------------------- \* | | DigitalPin | P0-P20 can be used as an external interrupt \* | esp32 |-------------------------------------------------------------------------- \* | | Interrupt No | DigitalPinToInterrupt (Pn) can be used to query the inter \* |--------------------------------------------------------------------------------------- \*/ attachInterrupt(digitalPinToInterrupt(P16)/\*Query the interrupt number of the P16 pin\*/,ale //Open esp32's P16 pin for external interrupt, bilateral edge trigger, ALERT connected to P #else /\* The Correspondence Table of AVR Series Arduino Interrupt Pins And Terminal Numbers \* --------------------------------------------------------------------------------------- \* | | DigitalPin | 2 | 3 | |  $*$  | Uno, Nano, Mini, other 328-based \* | | Interrupt No | 0 | 1 | | \* |-------------------------------------------------------------------------------------| \* | | Pin | 2 | 3 | 21 | 20 | 19 | 18 | \* | Mega2560 |--------------------------------------------| \* | | Interrupt No | 0 | 1 | 2 | 3 | 4 | 5 | \* |-------------------------------------------------------------------------------------| \* | | Pin | 3 | 2 | 0 | 1 | 7 | |  $*$  | Leonardo, other 32u4-based \* | | Interrupt No | 0 | 1 | 2 | 3 | 4 | | \* |--------------------------------------------------------------------------------------  $*$ / /\* The Correspondence Table of micro:bit Interrupt Pins And Terminal N \* ---------------------------------------------------------------------------------------- \* | micro:bit | DigitalPin |P0-P20 can be used as an ext \* | (When using as an external interrupt, |----------------------------------------- |no need to set it to input mode with pinMode)|Interrupt No|Interrupt number is a pin di \* |--------------------------------------------------------------------------------------- \*/ attachInterrupt(/\*Interrupt No\*/0,alert,CHANGE);//Open the external interrupt 0, connect AL //UNO(2), Mega2560(2), Leonardo(3), microbit(P0). #endif [Introduction](#page-0-0) [Specification](#page-1-0) Board [Overview](#page-2-0) [Tutorial](#page-3-0) [FAQ](#page-24-0) More [Documents](#page-25-0)

```
Introduction
```
**[Specification](#page-1-0)** 

Board [Overview](#page-2-0)

[Tutorial](#page-3-0)

[FAQ](#page-24-0)

 $\rightarrow$ 

```
More Documents
```

```
//Initialize the chip to detect if it can communicate properly
while (sht3x.begin() != 0) {
 Serial.println("The initialization of the chip is failed, please confirm whether the chip
 delay(1000);
}
/**
 * readSerialNumber Read the serial number of the chip
 * @return Return 32-digit serial number
 */
Serial.print("The chip serial number");
Serial.println(sht3x.readSerialNumber());
/**
 * softReset Send command resets via iiC, enter the chip's default mode single-measure mode
 * and clear the alert of the ALERT pin.
 * @return Read the status register to determine whether the command was executed successfu
 */
if(!sht3x.softReset()){
   Serial.println("Failed to reset the chip");
 }
/**
* @brief All flags (Bit 15, 11, 10, 4) in the status register can be cleared (set to zero)
 * @n ALERT can work properly only when the bit:15 is set to 0, otherwise it will remain hi
 */
sht3x.clearStatusRegister();
/**
 * startPeriodicMode Enter cycle measurement mode and set repeatability, read frequency, an
 * @param measureFreq Read the data frequency, data type eMeasureFrequency_t
 * @note Selectable parameters:
             eMeasureFreq_Hz5, /**the chip collects data in every 2s
            eMeasureFreq_1Hz, /**the chip collects data in every 1s
            eMeasureFreq_2Hz, /**the chip collects data in every 0.5s
            eMeasureFreq_4Hz, /**the chip collects data in every 0.25s
            eMeasureFreq_10Hz /**the chip collects data in every 0.1s
 * @param repeatability Read the repeatability of temperature and humidity data, the defaul
 * @note Optional parameters:
            eRepeatability_High /**In high repeatability mode, the humidity repeatability
```
**[Specification](#page-1-0)** 

Board [Overview](#page-2-0)

[Tutorial](#page-3-0)

[FAQ](#page-24-0)

 $\rightarrow$ 

More [Documents](#page-25-0)

eRepeatability Medium,/\*\*In medium repeatability mode, the humidity repeatabil eRepeatability Low, /\*\*In low repeatability mode, the humidity repeatability i \* @return Read the status of the register to determine whether the command was executed su \*/ if(!sht3x.startPeriodicMode(sht3x.eMeasureFreq\_10Hz)){

Serial.println("Failed to enter the periodic mode");

#### } /\*\*

 $*$  setTemperatureLimitC Set the threshold temperature and alarm clear temperature( $°C$ )

\* setTemperatureLimitF Set the threshold temperature and alarm clear temperature(°F) \* @param highset High temperature alarm point, when the temperature is greater than this v \* @param highClear High temperature alarm clear point, alarming when the temp higher than \* @param lowset Low temperature alarm point, when the temperature is lower than this value \* @param lowclear Low temperature alarm clear point, alarming when the temp lower than the

\* @note The filled value should be an integer (range: -40 to 125 degrees Celsius), -40 to \*/

//sht3x.setTemperatureLimitF(/\*highset=\*/35,/\*highClear=\*/34,/\*lowSet=\*/18,/\*lowClear=\*/20) if(sht3x.setTemperatureLimitC(/\*highset=\*/35,/\*highClear=\*/34,/\*lowSet=\*/18,/\*lowClear=\*/20 Serial.println("Failed to set the temperature limit");

#### /\*\*

}

\* setHumidityLimitRH Set the relative humidity threshold temperature and the alarm clear h  $*$  @param highset High humidity alarm point, when the humidity is greater than this value, \* @param highClear High humidity alarm clear point, alarming when the humidity higher than \* @param lowset Low humidity alarm point, when the humidity is lower than this value, the \* @param lowclear Low humidity alarm clear point, alarming when the humidity lower than th \* @note The filled value should be an integer (range: 0 - 100 %RH,highset>highClear>lowcle \*/

if(sht3x.setHumidityLimitRH(/\*highset=\*/70,/\*highClear=\*/68,/\*lowSet=\*/19,/\*lowClear=\*/20) Serial.println("Failed to set the humidity limit");

}

//Serial.println(F("string") Save stings to flash to save the dynamic ram when compiling. Serial.println(F("----------------------Alarm Detection-------------------------------")); Serial.println(F("Alarms raised when temp and humidity are out of the threshold range. Plea Serial.println(F("-Different main contorl UNO(2), Mega2560(2), Leonardo(3), microbit(P0), m Serial.println(F("----------------------the humidity limit(%RH)----------------------------

- [Introduction](#page-0-0)
- **[Specification](#page-1-0)**
- Board [Overview](#page-2-0)

/\*\*

- [Tutorial](#page-3-0)
- [FAQ](#page-24-0)

 $\rightarrow$ 

More [Documents](#page-25-0)

```
* @brief Measure relative humidity threshold temperature and alarm clear humidity
 * @return Return true indicates successful data acquisition
 */
if(sht3x.measureHumidityLimitRH()){
 Serial.print("high set:");
 //getHumidityHighSetRH() Get the high humidity alarm point
 Serial.print(sht3x.getHumidityHighSetRH());
 Serial.print(" low clear:");
 //getHumidityHighClearRH() Get the high humidity alarm clear point
 Serial.println(sht3x.getHumidityLowClearRH());
 Serial.print("high clear:");
 //getHumidityLowClearRH() Get the low humidity alarm clear point
 Serial.print(sht3x.getHumidityHighClearRH());
 Serial.print(" low set:");
 //getHumidityLowSetRH() Get the low humidity alarm point
 Serial.println(sht3x.getHumidityLowSetRH());
} else {
 Serial.println("Failed to get the humidity limit");
}
/**
 * measureTemperatureLimitC Measure the threshold temperature and alarm clear temperature(°
 * measureTemperatureLimitF Measure the threshold temperature and alarm clear temperature(°
 * @return Return true indicates successful data acquisition
 */
Serial.println("-------------------------temperature limit(°C)-------------------
//Serial.println(F("-------------------------temperature limit(°F)--------------
if(sht3x.measureTemperatureLimitC()){
 Serial.print("high set:");
 //getTemperatureHighSetC() Get high temperature alarm points(°C)
 //getTemperatureHighSetF() Get high temperature alarm points(°F)
 Serial.print(sht3x.getTemperatureHighSetC());
 Serial.print(" low clear:");
 //getTemperatureHighClearC() Get high temperature alarm clear points(°C)
 //getTemperatureHighClearF() Get high temperature alarm clear points(°F))
 Serial.println(sht3x.getTemperatureLowClearC());
```
 $\rightarrow$ 

2023/10/24 14:36 DFRobot SHT31 Digital Temperature and Humidity Sensor Wiki - DFRobot

```
Serial.print("high clear:");
                                //getTemperatureLowClearC() Get low temperature alarm clear points(°C)
                                //getTemperatureLowClearF() Get low temperature alarm clear points(°F)
                                Serial.print(sht3x.getTemperatureHighClearC());
                                Serial.print(" low set:");
                                //getTemperatureLowSetC() Get low temperature alarm points(°C)
                                //getTemperatureLowSetF() Get low temperature alarm points(°F)
                                Serial.println(sht3x.getTemperatureLowSetC());
                                Serial.println("------------------------------------------------------------------");
                              } else {
                                Serial.println("Failed to get temperature limit");
                              }
                              /**
                               * readAlertState Read the status of the ALERT pin.
                               * @return High returns 1, low returns 0.
                               */
                              //To initialize the state of ALERT
                              if(sht3x.readAlertState() == 1}{
                                alertState = 1:
                              } else {
                                alertState = 0;
                              }
                            }
                            void loop() {
                              Serial.print("environment temperature(°C/F):");
                              /**
                               * getTemperatureC Get the measured temperature (in degrees Celsius)
                               * @return Return temperature data of the type float
                               */
                              Serial.print(sht3x.getTemperatureC());
                              Serial.print(" C/");
                              /**
                               * getTemperatureF Get the measured temperature (in degrees Celsius)
                               * @return Return temperature data of the type float
                               */
                              Serial.print(sht3x.getTemperatureF());
Introduction
Specification
Board Overview
Tutorial
FAQ
More Documents
```
**[Specification](#page-1-0)** 

Board [Overview](#page-2-0)

[Tutorial](#page-3-0)

[FAQ](#page-24-0)

 $\rightarrow$ 

More [Documents](#page-25-0)

```
Serial.print(" F ");
Serial.print("relative humidity(%RH):");
/**
 * getHumidityRH Get measured humidity (in %RH)
 * @return Return humidity data of the type float
 */
Serial.print(sht3x.getHumidityRH());
Serial.println(" %RH");
//The read data frequency should greater than the frequency to collect data, otherwise the
if(alertState == 1){
  /**
   * @brief Determine if the temperature and humidity are out of the threshold range
   * @return Return the status code, representing as follows
   * @n 01 Indicates that the humidity exceeds the lower threshold range
   * @n 10 Indicates that the temperature exceeds the lower threshold range
   * @n 11 Indicates that both the humidity and the temperature exceed the lower threshold
   * @n 02 Indicates that the humidity exceeds the upper threshold range
   * @n 20 Indicates that the temperature exceeds the upper threshold range
   * @n 22 Indicates that both the humidity and the temperature exceed the upper threshold
   * @n 12 Indicates that the temperature exceeds the lower threshold range,
   //and the humidity exceeds the upper threshold range
   * @n 21 Indicates that the temperature exceeds the upper threshold range,
  //and the humidity exceeds the lower threshold range
   * @n 0 Back to normal, but the alarm is not cleared.
   */
  uint8 t state = sht3x.environmentState();
 //Serial.println(F("string") Save stings to flash to save the dynamic ram when compiling.
 if(state == 1) Serial.println(F("The humidity exceeds the lower threshold range);
 else if(state == 10) Serial.println(F("The temperature exceeds the lower threshold range
 else if(state == 11) Serial.println(F("The humidity and the temperature exceed the lower
  else if(state == 2) Serial.println(F("The humidity exceeds the upper threshold range!")
 else if(state == 20) Serial.println(F("The temperature exceeds the upper threshold range
 else if(state == 22) Serial.println(F("The humidity and the temperature exceed the upper
 else if(state == 12) Serial.println(F("The temperature exceeds the lower threshold range
 else if(state == 21) Serial.println(F("The temperature exceeds the upper threshold range
 else Serial.println(F("T&H back to normal, but the alarm is not cleared!"));
```
[Specification](#page-1-0)

Board [Overview](#page-2-0)

[Tutorial](#page-3-0)

[FAQ](#page-24-0)

 $\geq$ 

More [Documents](#page-25-0)

```
} else {
   Serial.println(F("T&H in normal range, alarm cleared"));
  }
  delay(1000);
}
```
• Result

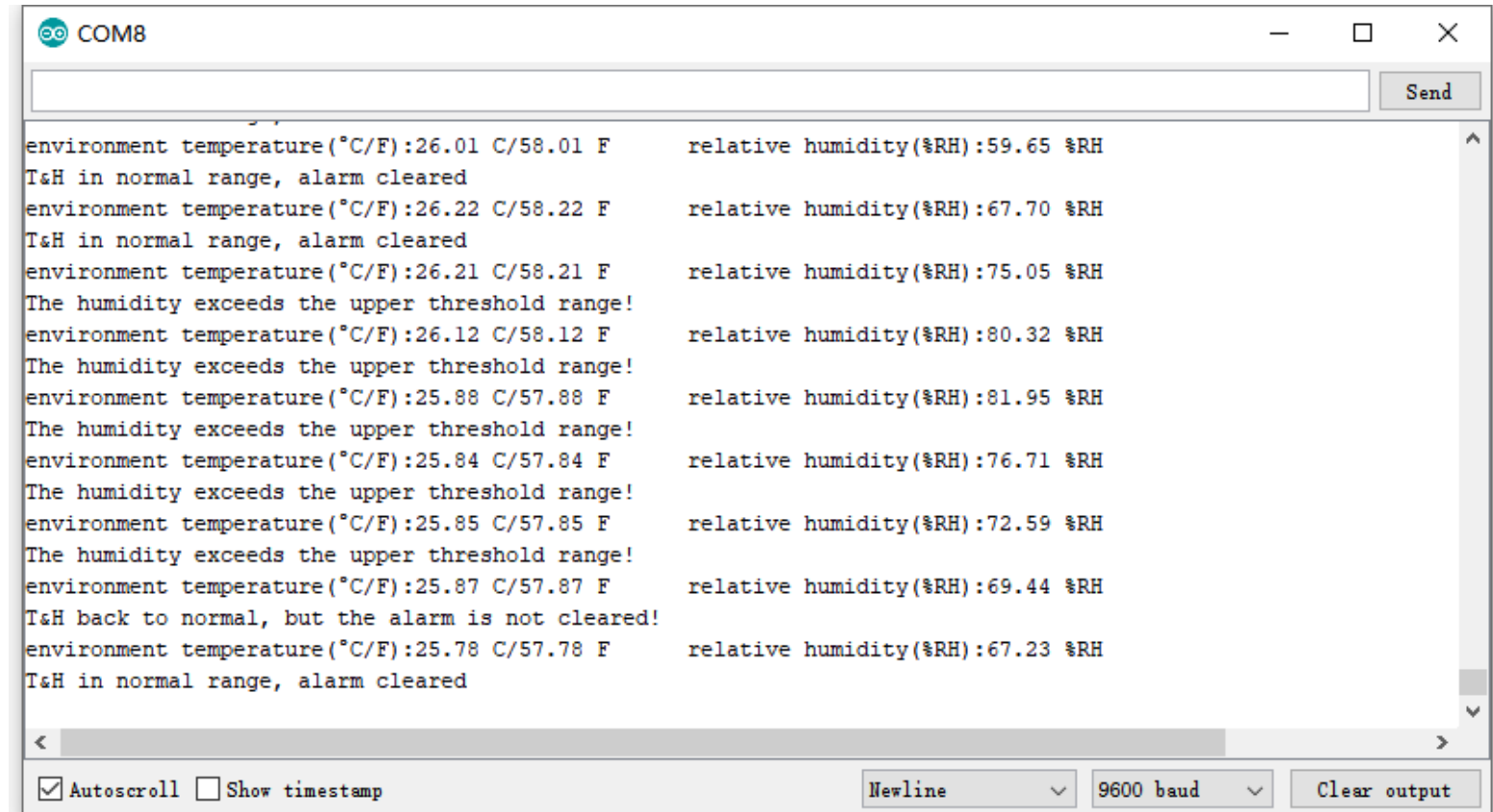

# <span id="page-24-0"></span>FAQ

For any questions, advice or cool ideas to share, please visit the [DFRobot](https://www.dfrobot.com/forum) Forum [\(https://www.dfrobot.com/forum\)](https://www.dfrobot.com/forum)

# <span id="page-25-0"></span>More Documents

[Introduction](#page-0-0)

**[Specification](#page-1-0)** 

Board [Overview](#page-2-0)

[Tutorial](#page-3-0)

[FAQ](#page-24-0)

 $\rightarrow$ 

More [Documents](#page-25-0)

- [Schematics](https://dfimg.dfrobot.com/nobody/wiki/abb34fb147239920ee301ca74c867a77.pdf) [\(https://dfimg.dfrobot.com/nobody/wiki/abb34fb147239920ee301ca74c867a77.pdf\)](https://dfimg.dfrobot.com/nobody/wiki/abb34fb147239920ee301ca74c867a77.pdf)
- Layout with [Dimension](https://dfimg.dfrobot.com/nobody/wiki/4aae1ba0f4c030afeb2338b20cdd5d24.pdf) [\(https://dfimg.dfrobot.com/nobody/wiki/4aae1ba0f4c030afeb2338b20cdd5d24.pdf\)](https://dfimg.dfrobot.com/nobody/wiki/4aae1ba0f4c030afeb2338b20cdd5d24.pdf)
- SHT3x [Datasheet](https://dfimg.dfrobot.com/nobody/wiki/88b31350da4f54d00989c74c6fa392f7.pdf) [\(https://dfimg.dfrobot.com/nobody/wiki/88b31350da4f54d00989c74c6fa392f7.pdf\)](https://dfimg.dfrobot.com/nobody/wiki/88b31350da4f54d00989c74c6fa392f7.pdf)
- SHT3X Handling [Instructions](https://dfimg.dfrobot.com/nobody/wiki/ed23ca262d11f01046f949078f45a37c.pdf) [\(https://dfimg.dfrobot.com/nobody/wiki/ed23ca262d11f01046f949078f45a37c.pdf\)](https://dfimg.dfrobot.com/nobody/wiki/ed23ca262d11f01046f949078f45a37c.pdf)

Get Get SHT31 Digital [Temperature](https://www.dfrobot.com/product-2013.html) and Humidity Sensor [\(https://www.dfrobot.com/product-](https://www.dfrobot.com/product-2013.html)[2013.html\)](https://www.dfrobot.com/product-2013.html) from DFRobot Store or DFRobot [Distributor.](https://www.dfrobot.com/distributor) [\(https://www.dfrobot.com/distributor\)](https://www.dfrobot.com/distributor)

[Turn](#page-0-1) to the Top